## **HAWTHORN METROPOLITAN DISTRICT REGULAR MEETING** Monday, March 6, 2023, at 2:00 p.m. www.hawthornmetrodistrict.org

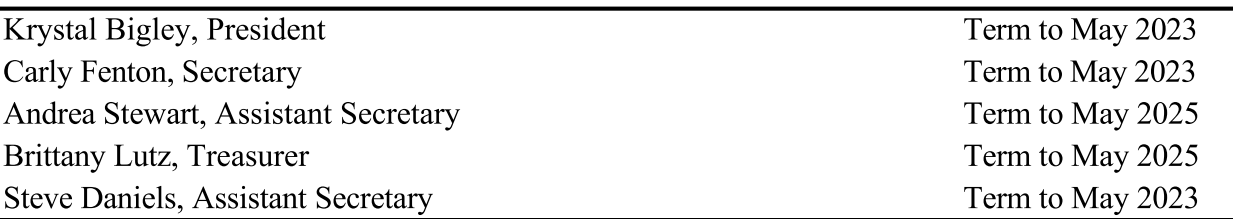

This meeting will be held via teleconferencing and can be joined through the directions below:

https://us06web.zoom.us/j/89220903738?pwd=dHdab2VHQ0o3bGV6M1laN0x1K3VWZz09

Meeting ID: 892 2090 3738 Passcode: 638452 Call-In Number: (720) 707-2699

## NOTICE OF REGULAR MEETING AND AGENDA

- 1. Call to Order/Declaration of Quorum
- 2. Director Conflict of Interest Disclosures
- 3. Approval of Agenda
- 4. Consent Agenda
	- a. Consider Approval of Minutes of December 5, 2022 Regular Meeting (enclosure)
	- b. Consider Approval of First Amendment to 2023 Annual Administrative Resolution (enclosure)
	- c. Consider Approval of Resolution Designating Meeting Posting Location (enclosure)
- 5. Financial Matters
	- a. Review and Consider Acceptance of Unaudited Financials (enclosure)
	- b. Review and Consider Approval of Claims (enclosure)
- 6. Facilities/Management Matters
	- a. Ratification of Waste Management Agreement (enclosure)

## **2023 Regular Meetings**

First Monday of March, June, and December, 2023 at 2:00 p.m. at the second Monday of September at 6:00 p.m. via teleconference

- b. Discuss Status of Erosion/Prairie Dog Project
- c. Discuss Environmental Landworks Company, Inc. Updated and Extended Berm Proposal (enclosure)
- d. Consider Approval of Amendment to Independent Contractor Agreement with Environmental Landworks Company, Inc. for Seeding to be Performed in 2023 (enclosure)
- e. Consider Approval of Valor Landscaping Tree Spraying Proposal (enclosure)
- 7. Legal Matters
	- a. Update on May 2, 2023 Election
	- b. Discussion Regarding Collection Counsel
- 8. Other Business
- 9. Public Comment Members of the public may express their views to the Board on matters that affect the District on items not otherwise on the agenda. Comments will be limited to three  $(3)$  minutes per person.
- 10. Adjourn